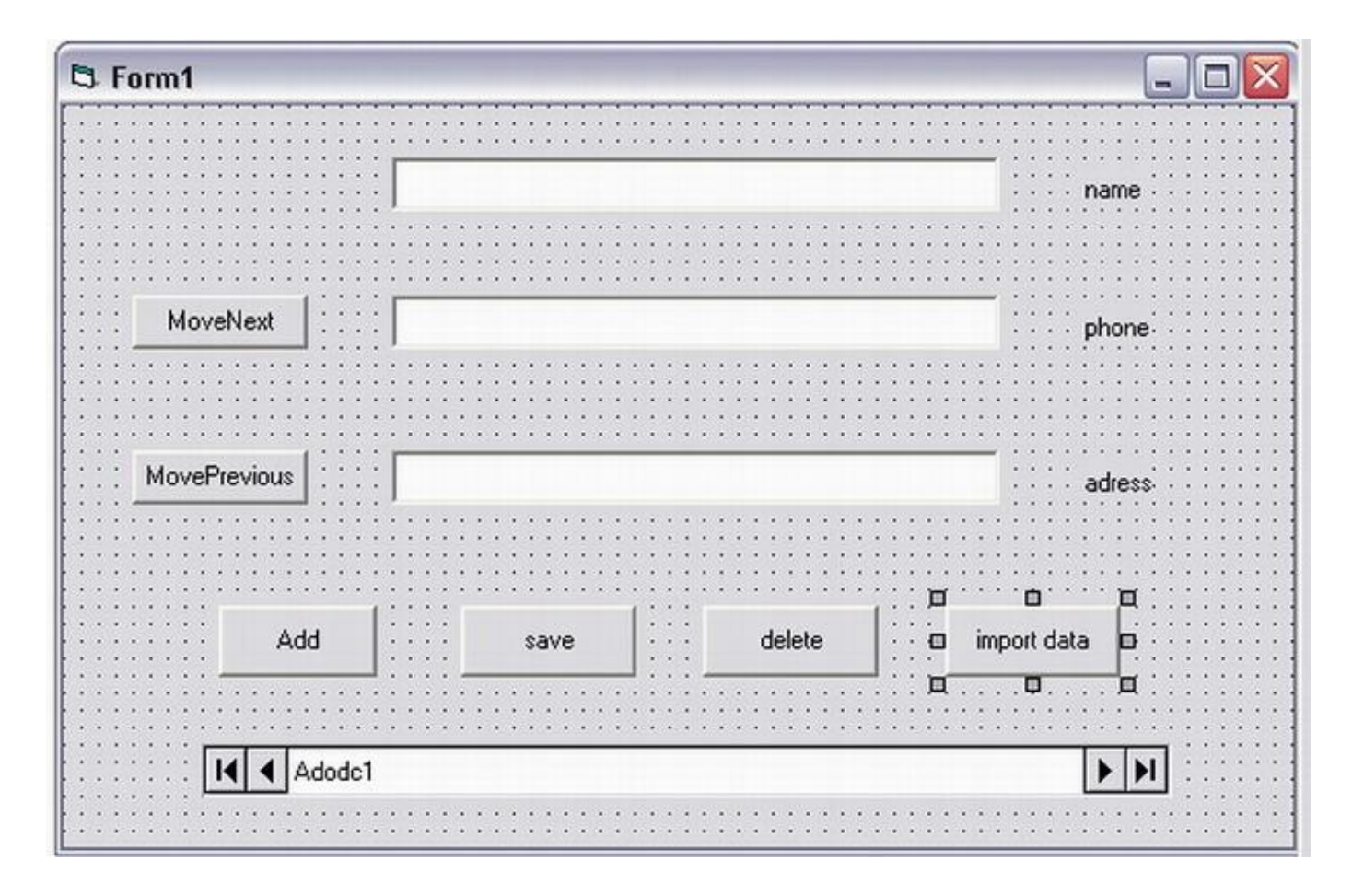

**لا ینقص الان الا عملیھ ھامھ جدا....**

**وھى عملیھ ایجاد البیانات او البحث عن بیان معین فقط دون غیره**

**ولاتمام ھذه العملیھ نتبع الخطوات التالیھ:**

**اولا نقوم بوضع زر على فورم المشروع ونسمیھ مثلا data import**

**ثم نقوم بكتابھ الكود التالى فى الحدث**

**Private sub Command4\_click () Dim s As String s = InputBox ("enter the name") Adodc1.Recordset.Find "name=' " + s+" ' " If Adodc1.Recordset.EOF Then MsgBox ("the name is not exist")**